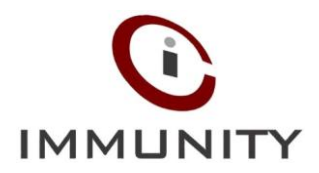

# **"WannaCry" Ransomware – Infecting Computer's**

# **1. Executive Summary**

Security researchers found a ransomware called "WannaCry" or "Wanna Decryptor" is a type of ransomware which spreads from machine to machine silently and remains invisible to users until it unveils itself, Which then warns users that all their files have been encrypted with a key known only to the attacker and that they will be locked out until they pay to an anonymous party using the cryptocurrency Bitcoin.

# **2. Introduction**

Wana Decrypt0r triggered security alerts for ETERNALBLUE, an alleged NSA exploit. ETERNALBLUE works by exploiting a vulnerability in the SMBv1 protocol to get a foothold on vulnerable machines connected online. Microsoft patched the flaw in **[MS17-010](https://technet.microsoft.com/en-us/library/security/ms17-010.aspx)**, released in March, but that doesn't mean all Windows PC owners have applied the security update.

# **3. Infection Vector and Analysis**

Researchers found that WannaCry attack is based on an attack developed by the NSA, codenamed ETERNALBLUE. Once a computer is infected, the ransomware typically contacts a central server for the information it needs to activate, and then begins encrypting files on the infected computer with that information. Once all the files are encrypted, it posts a message asking for payment to decrypt the files – and threatens to destroy the information if it doesn't get paid.

#### pt0r 2.0 What Happened to My Computer?<br>Your important files are encrypted.<br>Many of your documents, photos, videos, databases and other files are no longer<br>accessible because they have been encrypted. Maybe you are busy looking for 1 Can I Recover My Files? 5/15/2017 16:32:52 sure. We guarantee that you can recover all your files safely and easily. But you have<br>hot so enough time. not so enough time.<br>To can compute the of your files for free. Try now by clicking <Decrypt>.<br>But if you want to decrypt all your files, you need to pay.<br>But if you want to decrypt all your files, you need to pay.<br>You only **Time Lef** 02123159149 ur files will be lost o **How Do I Pay? How Do I Pay?**<br>Payment is accepted in Bitcoin only. For more information, click <About bitcoin>-<br>Please check the current price of Bitcoin and buy some bitcoins. For more informat<br>click <Afow to buy bitcoins>.<br>And send t 5/19/2017 16:32:52 Time Left 06:23:59:49 d \$300 worth of bitcoin to this addr About bitcoi bitcoin 12t9YDPgwueZ9NyMgw519p7AA8isjr6SMw How to buy bitcoins? **Contact Us Check Payment** Decrypt

## **Spreading channel:**

*Figure 1: Wanna Cry Warning Window*

Like all ransomware the WannaCry also spreads through Word documents, PDFs and other files normally sent via email.

The malware is delivered as a Trojan through a loaded hyperlink that can be accidentally opened by a victim through an email, advert on a webpage or a Dropbox link. Once it has been activated, the program spreadsthrough the computer and locks all the files with the same encryption used for instant messages.

Once the files have been encrypted it deletes the originals and delivers a ransom note in the form of a readme file, and this malware modifies filesin the **/Windows and /windows/system32** directories and enumerates other users on the network to infect. Both of these actions require administrative privileges.

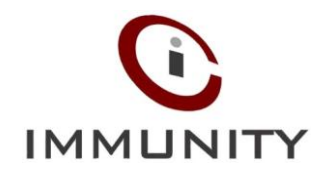

### Ooops, your important files are encrypted.

If you see this text, but don't see the "Wana DecryptOr" window, then your antivirus removed the decrypt software or you deleted it from your computer.

If you need your files you have to run the decrypt software.

Please find an application file named "@WanaDecryptor@.exe" in any folder or restore from the antivirus quarantine.

Run and follow the instructions!

*Figure 2: Wanna Cry Warning Window*

# **4. Indicator of Compromise (IoCs)**

IOC's are mentioned below:

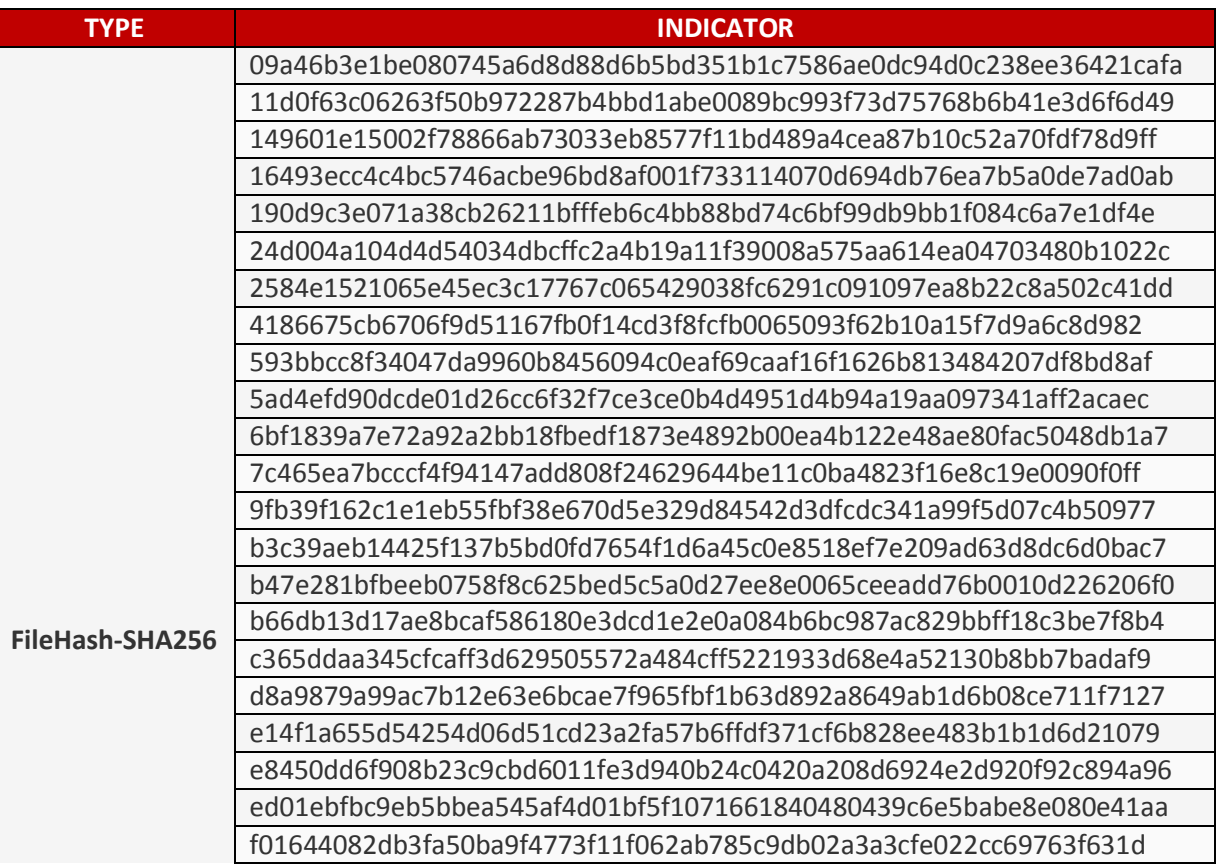

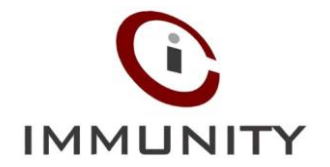

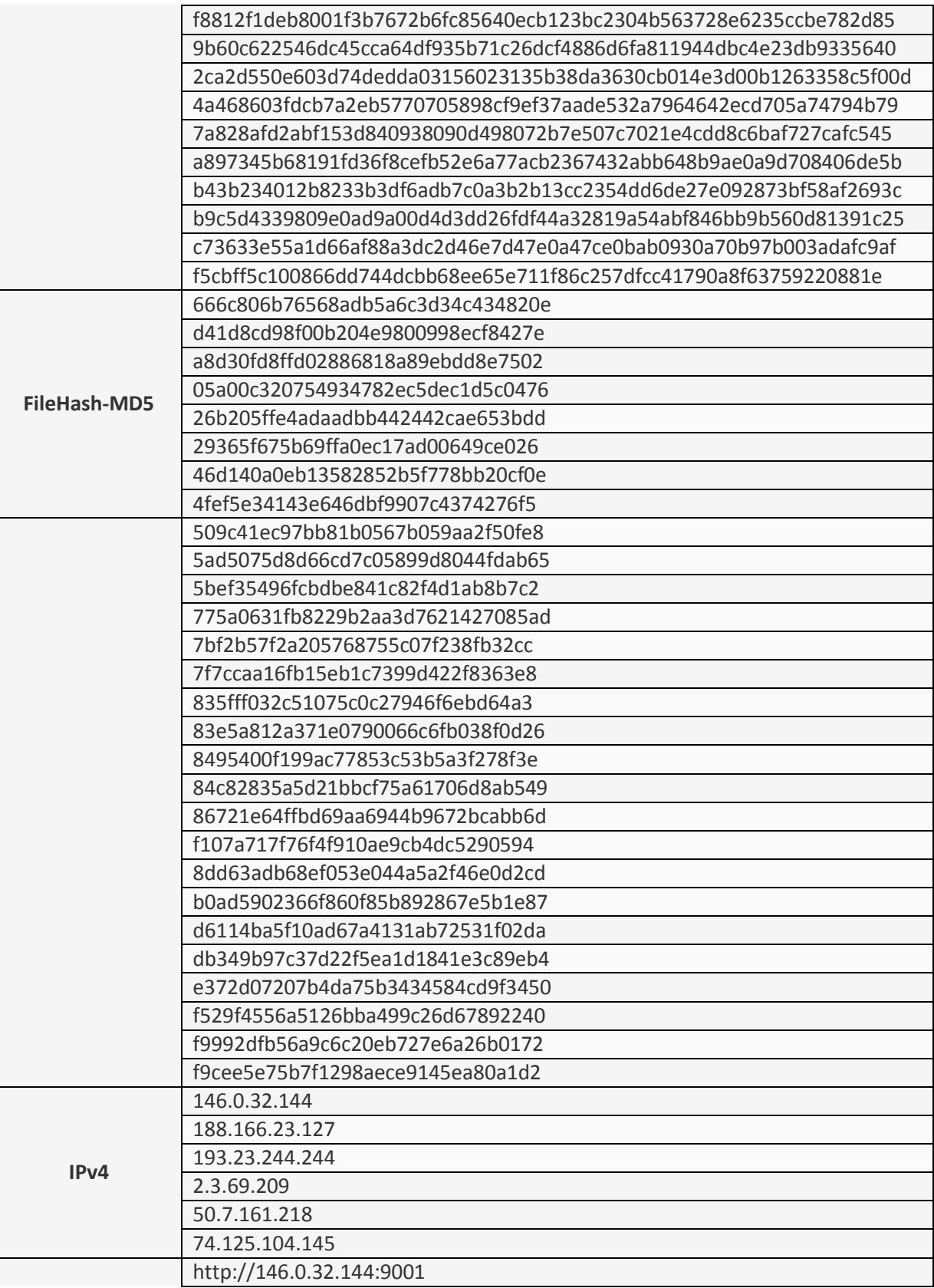

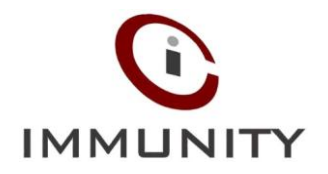

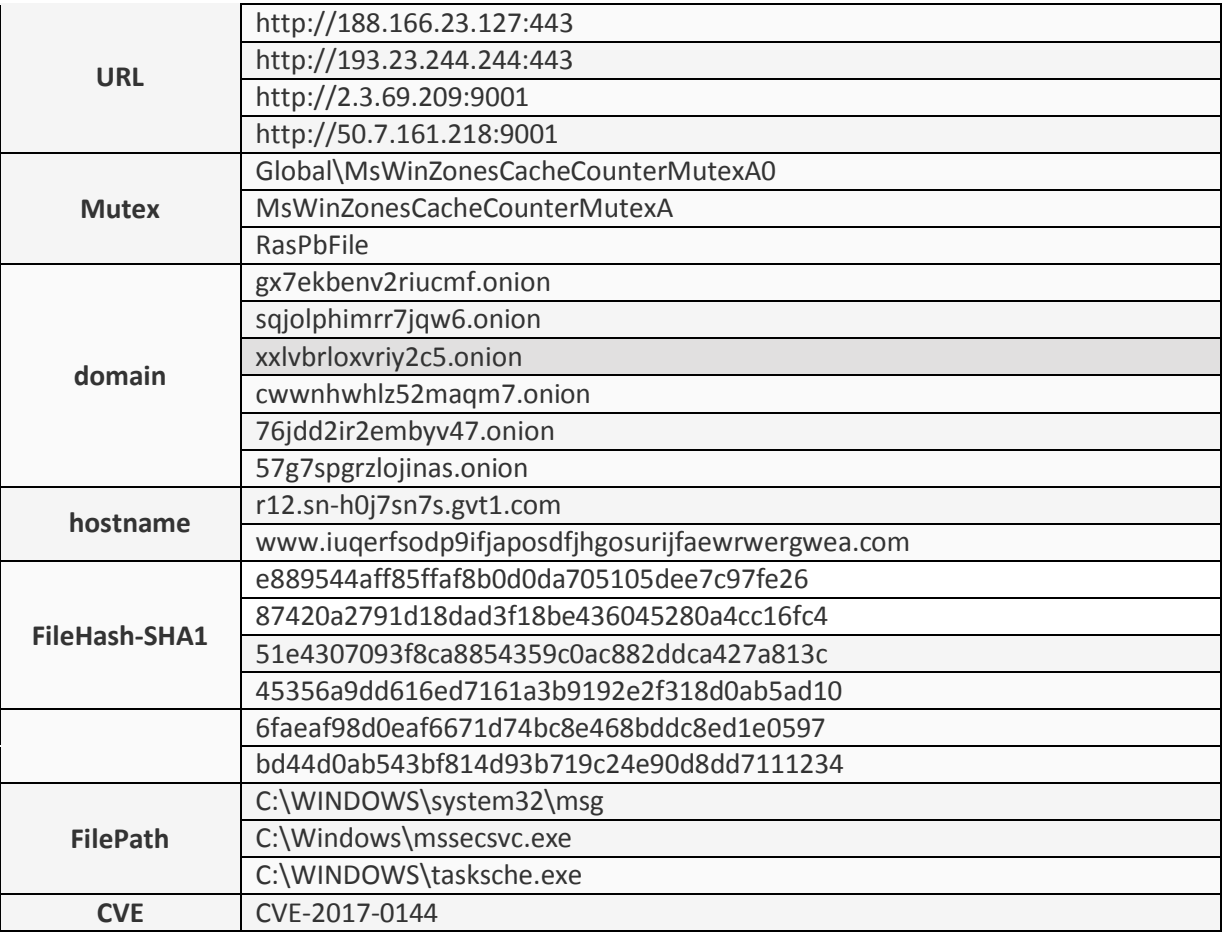

# **5. Mitigation**

These are following mitigation to avoid these kind of attacks,

1. **Backup Regularly:** To always have a tight grip on all your important files and documents, keep a good backup routine in place that makes their copies to an external storage device that is not always connected to your PC. 2. **Keep your Antivirus software up-to-date:** Virus definitions have already been updated to protect against this latest threat.

3. Update latest patches of windows. (**MS17-010** is a patch for ETERNALBLUE vulnerability.)

4. **Keep your system Up-to-date:** First of all, if you are using supported, but older versions of Windows operating system, keep your system up to date, or simply upgrade your system to Windows 10.

5. **Using Unsupported Windows OS?** If you are using unsupported versions of Windows, including Windows XP, Vista, Server 2003 or 2008, apply below emergency patch released by Microsoft

<http://www.catalog.update.microsoft.com/Search.aspx?q=KB4012598>

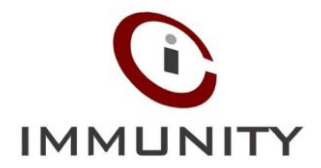

6. **Enable Firewall:** Enable firewall, and if it is already there, modify your firewall configurations to block access to SMB ports over the network or the Internet. The protocol operates on TCP ports 137, 139, and 445, and over UDP ports 137 and 138.

7. **Beware of Phishing:** Always be suspicious of uninvited documents sent an email and never click on links inside those documents unless verifying the source.

8. **Disable SMB:** Follow [steps](https://support.microsoft.com/en-in/help/2696547/how-to-enable-and-disable-smbv1,-smbv2,-and-smbv3-in-windows-vista,-windows-server-2008,-windows-7,-windows-server-2008-r2,-windows-8,-and-windows-server-2012) given below as described by Microsoft to disable Server Message Block (SMB). [https://support.microsoft.com/en-in/help/2696547/how-to-enable-and-disable-smbv1,-smbv2,-and-smbv3-in](https://support.microsoft.com/en-in/help/2696547/how-to-enable-and-disable-smbv1,-smbv2,-and-smbv3-in-windows-vista,-windows-server-2008,-windows-7,-windows-server-2008-r2,-windows-8,-and-windows-server-2012)[windows-vista,-windows-server-2008,-windows-7,-windows-server-2008-r2,-windows-8,-and-windows-server-2012.](https://support.microsoft.com/en-in/help/2696547/how-to-enable-and-disable-smbv1,-smbv2,-and-smbv3-in-windows-vista,-windows-server-2008,-windows-7,-windows-server-2008-r2,-windows-8,-and-windows-server-2012)

# **6. Reference URL's**

```
https://www.bleepingcomputer.com/news/security/wana-decrypt0r-ransomware-
using- nsa-exploit-leaked-by-shadow-brokers-is-on-a-rampage/
https://theintercept.com/2017/05/12/the-nsas-lost-digital-weapon-is-
helping- hijack-computers-around-the-world/
https://www.theguardian.com/technology/2017/may/12/nhs-ransomware-cyber-
attack- what-is-wanacrypt0r-20
 https://otx.alienvault.com/pulse/5915db384da2585b4feaf2f6/
```
#### **Disclaimer:-**

1. These advisories are for information purpose only. We recommend you to act upon these advisories at your own discretion after conducting risk analysis in your specific environment.

2. These advisories are time sensitive in nature and may be over ridden is subsequent updates from our side as new information is received on the threats.